**Note: global attributes of wrfout file header for all domains, central coordinates of domain, in red, are not correct for d02, d03, and d04.**

```
d01
```

```
 :CEN_LAT = 34.f ;
 :CEN_LON = -111.f ;
 :TRUELAT1 = 33.f ;
 :TRUELAT2 = 45.f ;
 :MOAD_CEN_LAT = 34.f ;
 :STAND_LON = -111.f ;
 :POLE_LAT = 90.f ;
:POLE\_LON = 0.f; :GMT = 0.f ;
 :JULYR = 2008 ;
 :JULDAY = 74 ;
:MAP PROJ = 1;
 :MMINLU = "MODIFIED_IGBP_MODIS_NOAH" ;
 :NUM_LAND_CAT = 20 ;
```
## d02

```
 :CEN_LAT = 0.f ;
 :CEN_LON = 0.f ;
 :TRUELAT1 = 33.f ;
 :TRUELAT2 = 45.f ;
 :MOAD_CEN_LAT = 34.f ;
 :STAND_LON = -111.f ;
 :POLE_LAT = 90.f ;
:POLE\_LON = 0.f; :GMT = 0.f ;
 :JULYR = 2008 ;
 :JULDAY = 74 ;
:MAP_PROJ = 1 ;
 :MMINLU = "MODIFIED_IGBP_MODIS_NOAH" ;
 :NUM_LAND_CAT = 20 ;
```
## d03

 :CEN\_LAT = 0.f ; :CEN\_LON = 0.f ;

```
 :TRUELAT1 = 33.f ;
 :TRUELAT2 = 45.f ;
 :MOAD_CEN_LAT = 34.f ;
 :STAND_LON = -111.f ;
 :POLE_LAT = 90.f ;
 :POLE_LON = 0.f ;
 :GMT = 0.f ;
 :JULYR = 2008 ;
 :JULDAY = 74 ;
 :MAP_PROJ = 1 ;
 :MMINLU = "MODIFIED_IGBP_MODIS_NOAH" ;
 :NUM_LAND_CAT = 20 ;
```
## d04

```
\mathsf{CEN}\_\mathsf{LAT} = 0.1;
 :CEN_LON = 0.f ;
 :TRUELAT1 = 33.f ;
 :TRUELAT2 = 45.f ;
 :MOAD_CEN_LAT = 34.f ;
 :STAND_LON = -111.f ;
 :POLE_LAT = 90.f ;
 :POLE_LON = 0.f ;
 :GMT = 0.f ;
 :JULYR = 2008 ;
 :JULDAY = 74 ;
:MAP PROJ = 1 ;
 :MMINLU = "MODIFIED_IGBP_MODIS_NOAH" ;
 :NUM_LAND_CAT = 20 ;
```
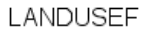

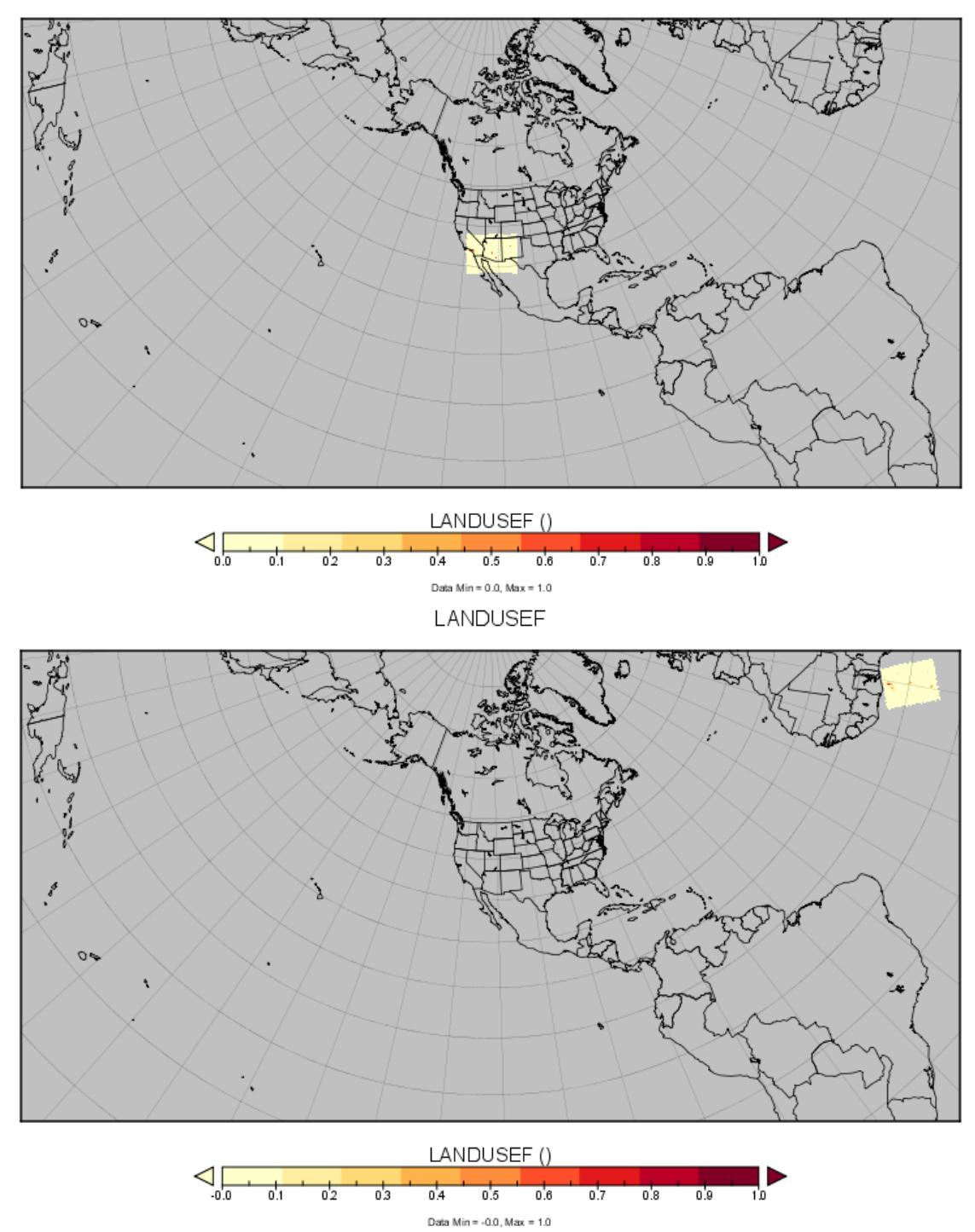

Figure WRFv3.1.1 runs for nested domain d02 (12-km) (top in yellow area) and WRFv3.2 runs (bottom) for the same domain presented by Panoply. The domain from runs of WRF3.2 is spatially shifted to (lat=0, lon=0) with unknown reason. However, WPS3.2 runs including geo\_em.d0\*.nc show correct locations for all nested domains.